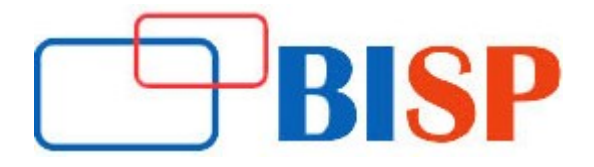

## Python for Beginners

## Python for Beginners online training curriculum

## Introduction to Python

## Understand Python

- Data Types
- Correctly Execute Arithmetic Operations in Python
- Correctly use Python Code Commenting
- Be able to Code the Different Types of Conditional Statements available in Python
- Understanding and Code Loop Structures Available in Python
- Create, Sort and Modify Python Lists
- Work with User Input
- Understand and Use Python's Predefined String Functions
- Create and Execute Custom Functions
- Understand Classes and Objects
- Use Python File Handling
- Work with External SQL Databases
- Work with Python Module
- > Features of Python
- > Python Installation
- $\triangleright$  Basic Syntax
- $\triangleright$  Getting Started with Variables
- $\triangleright$  Data Types and Operators in Python
- $\triangleright$  Conditionals and Loops
- User Input
- Lists
- Custom Functions
- $\triangleright$  Classes
- $\triangleright$  Class Inheritance and Method Overriding
- $\triangleright$  Operator and Method Overloading
- Abstract Base Classes
- $\triangleright$  Modules in Python